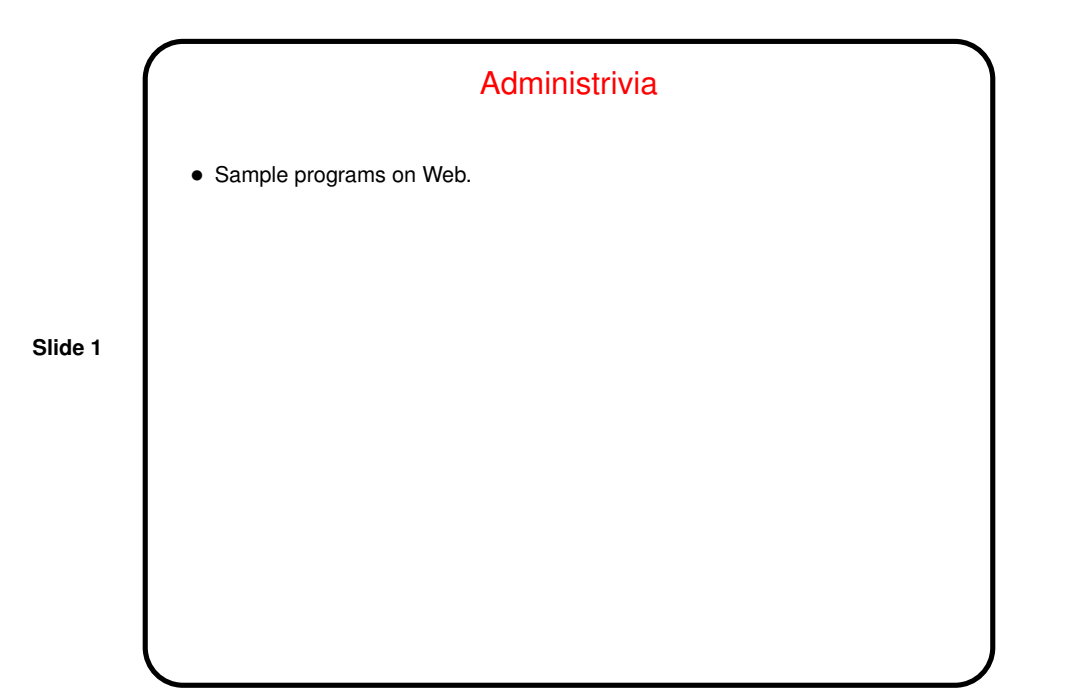

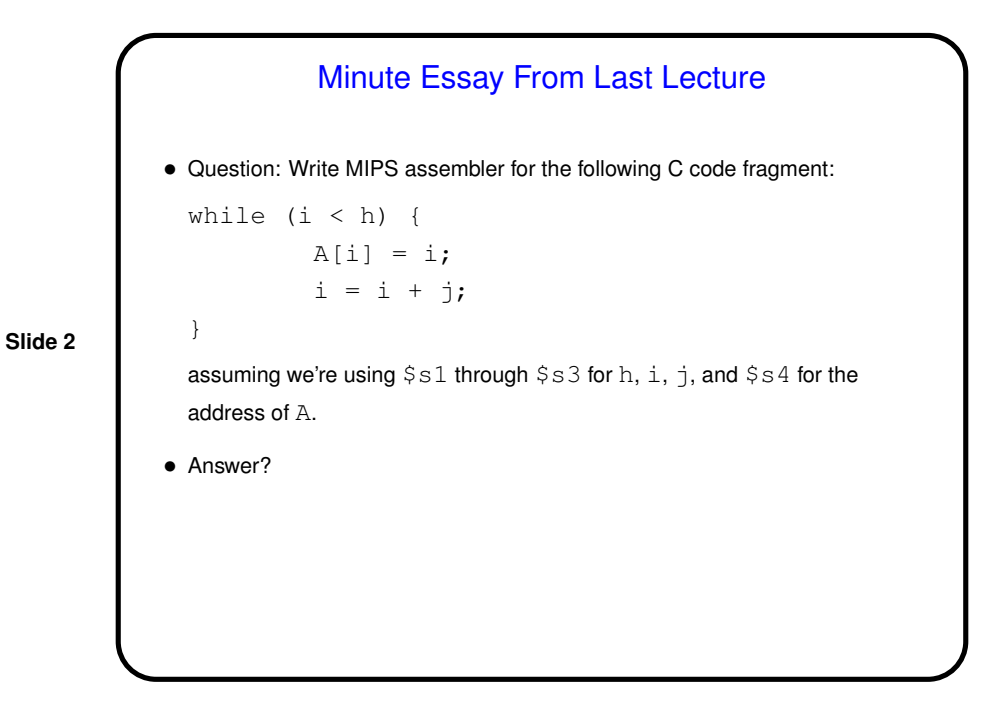

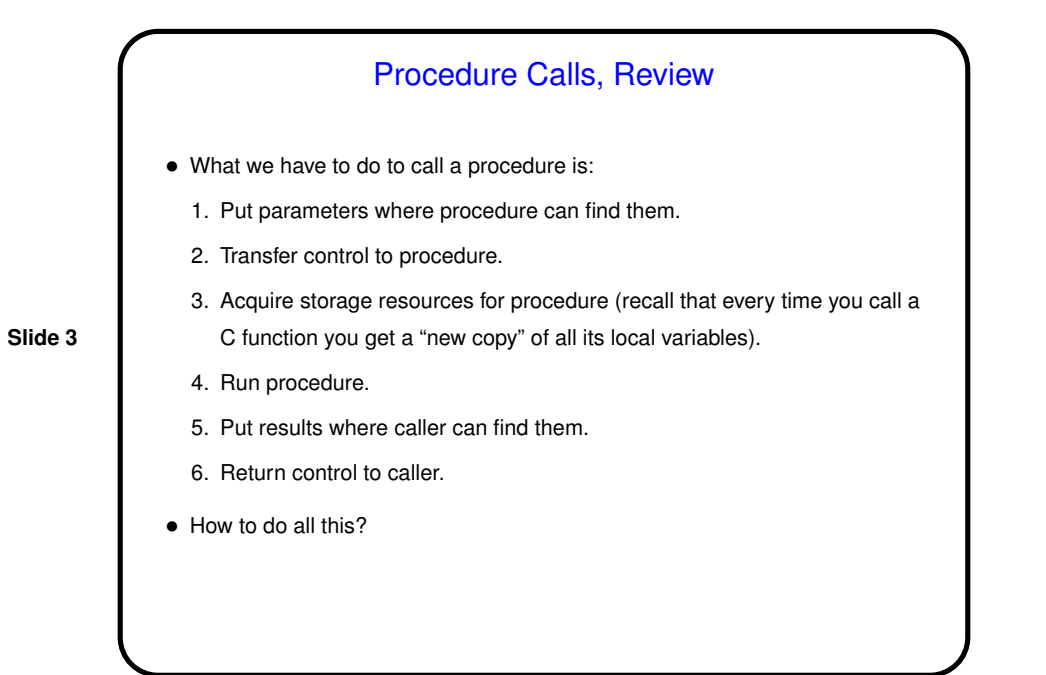

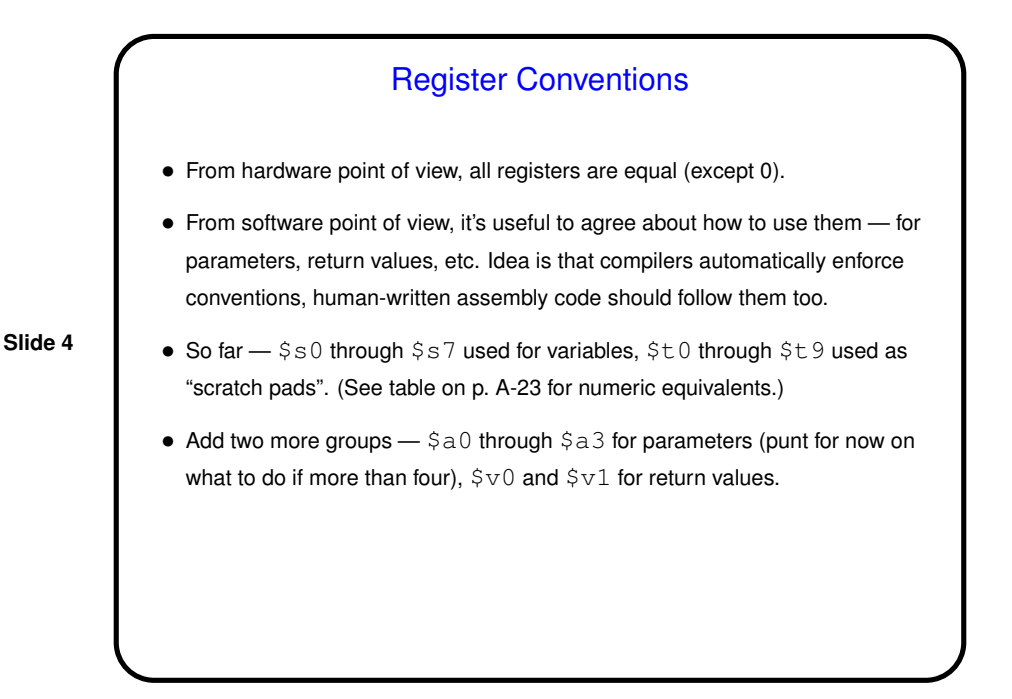

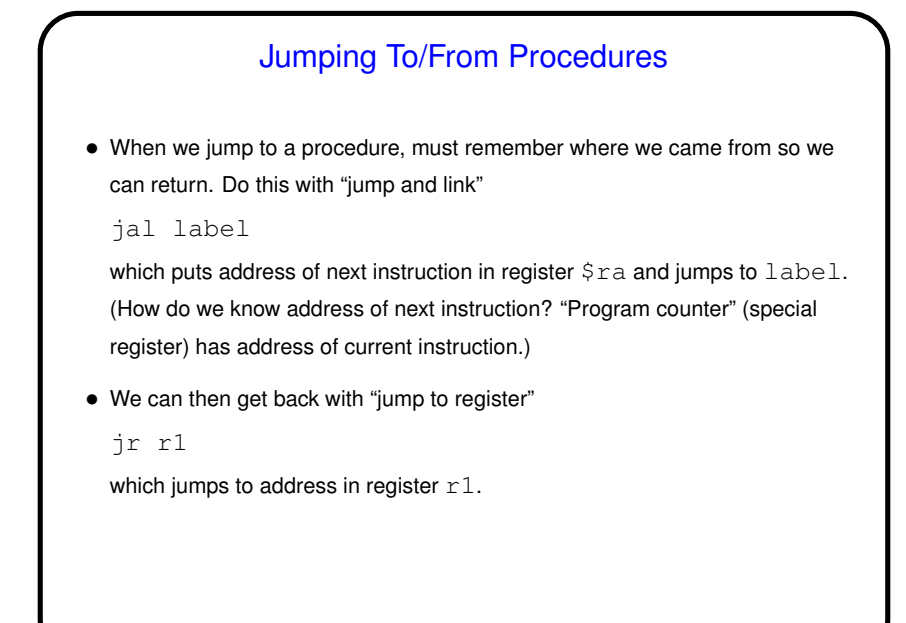

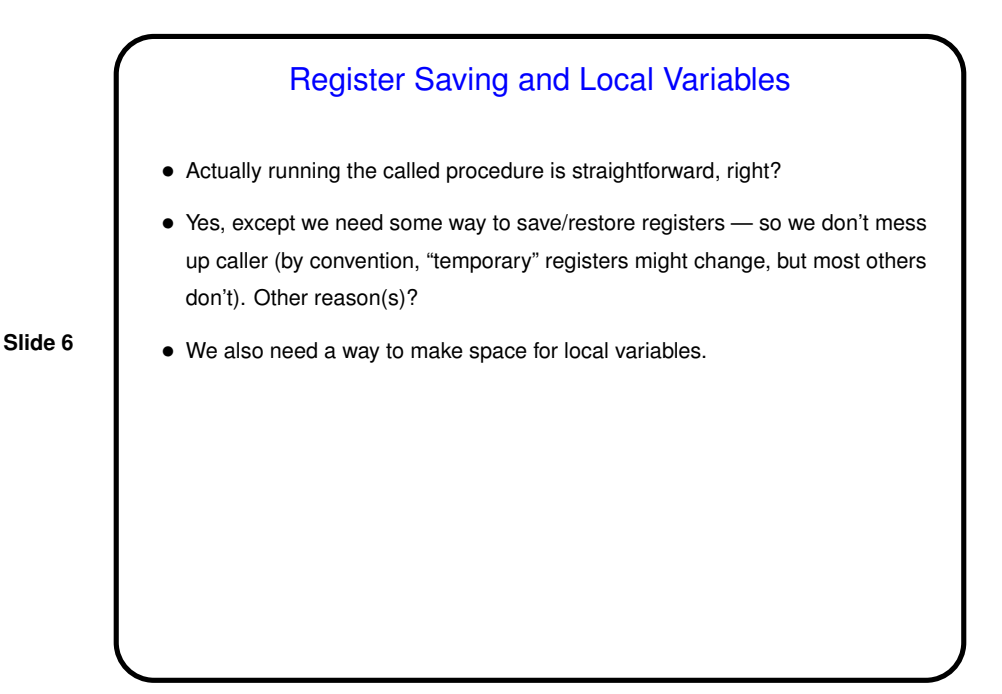

**Slide 5**

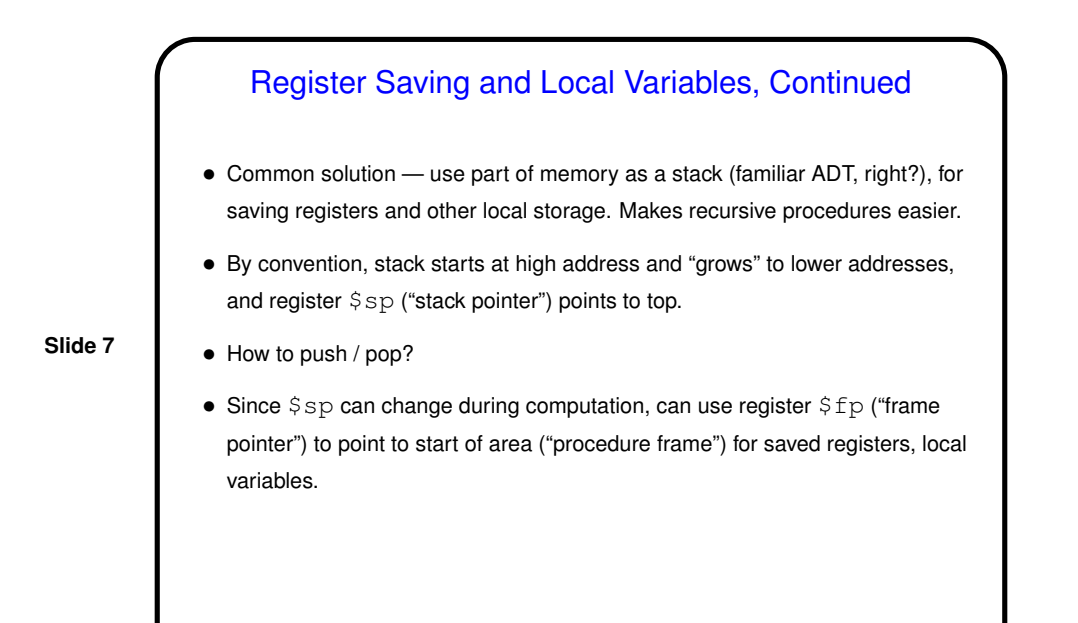

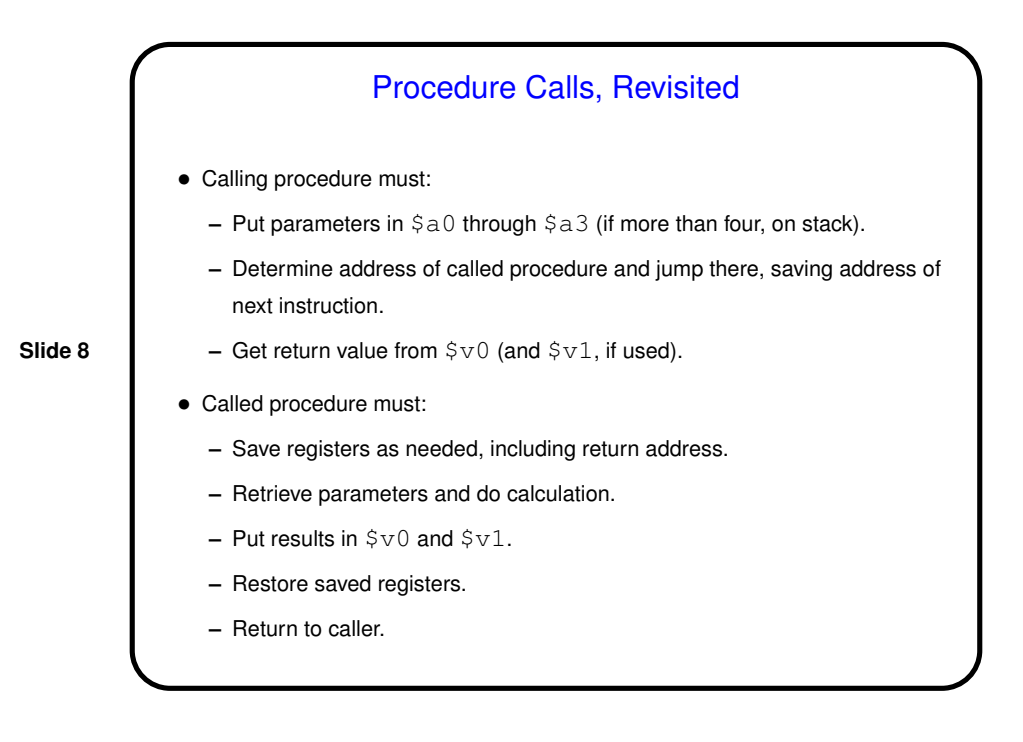

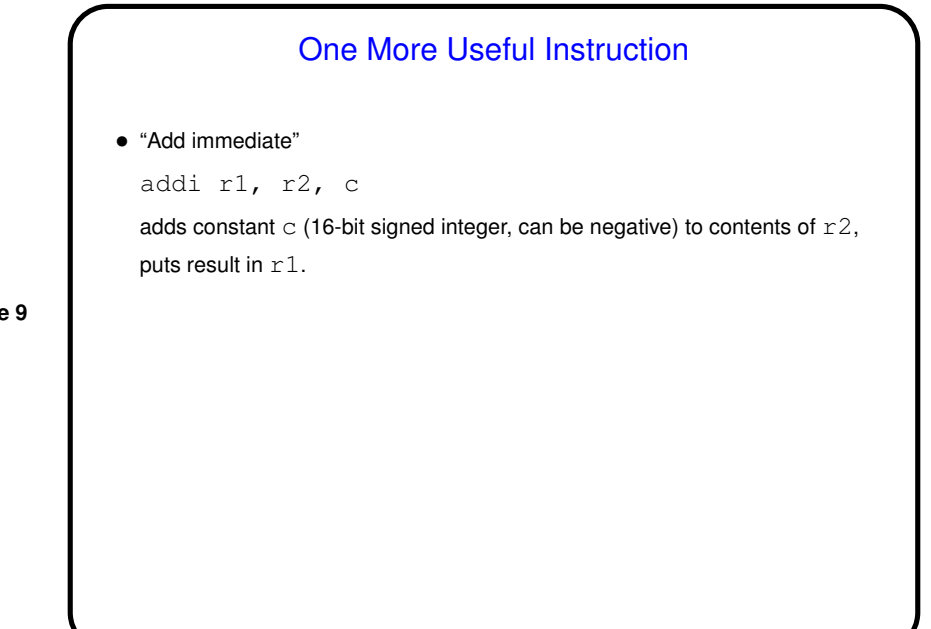

**Slide 9**

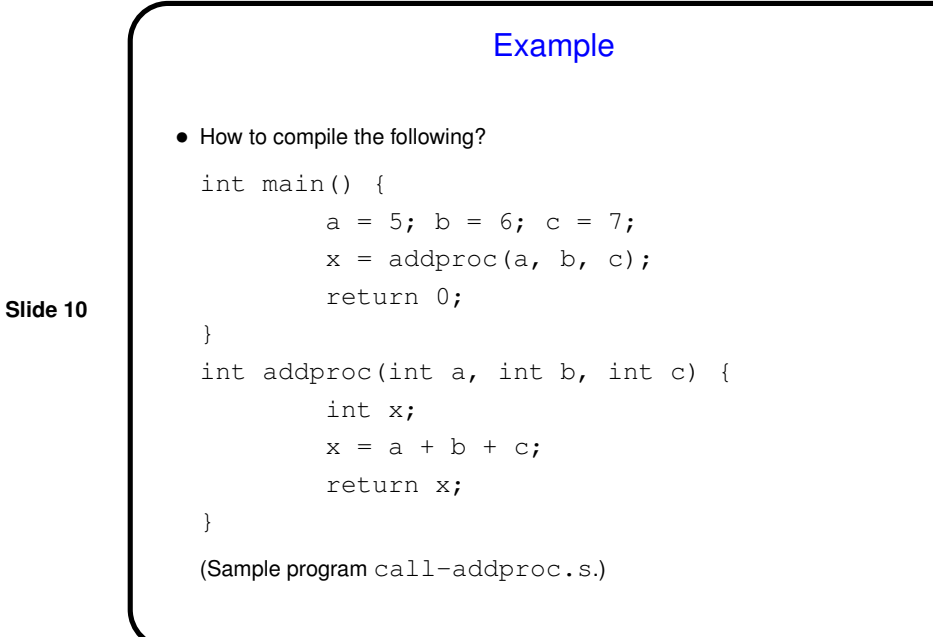

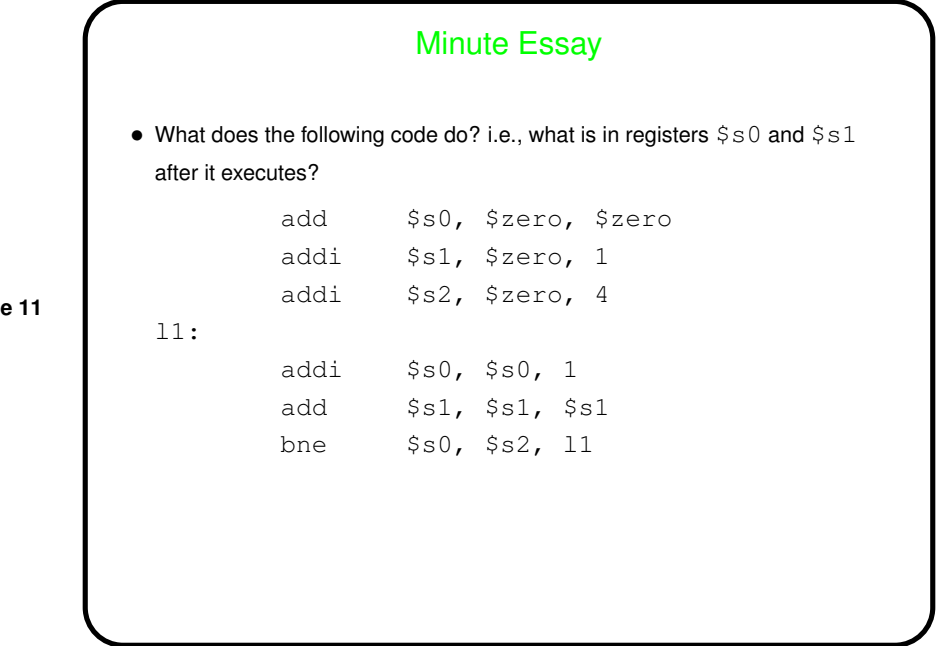

**Slide 11**